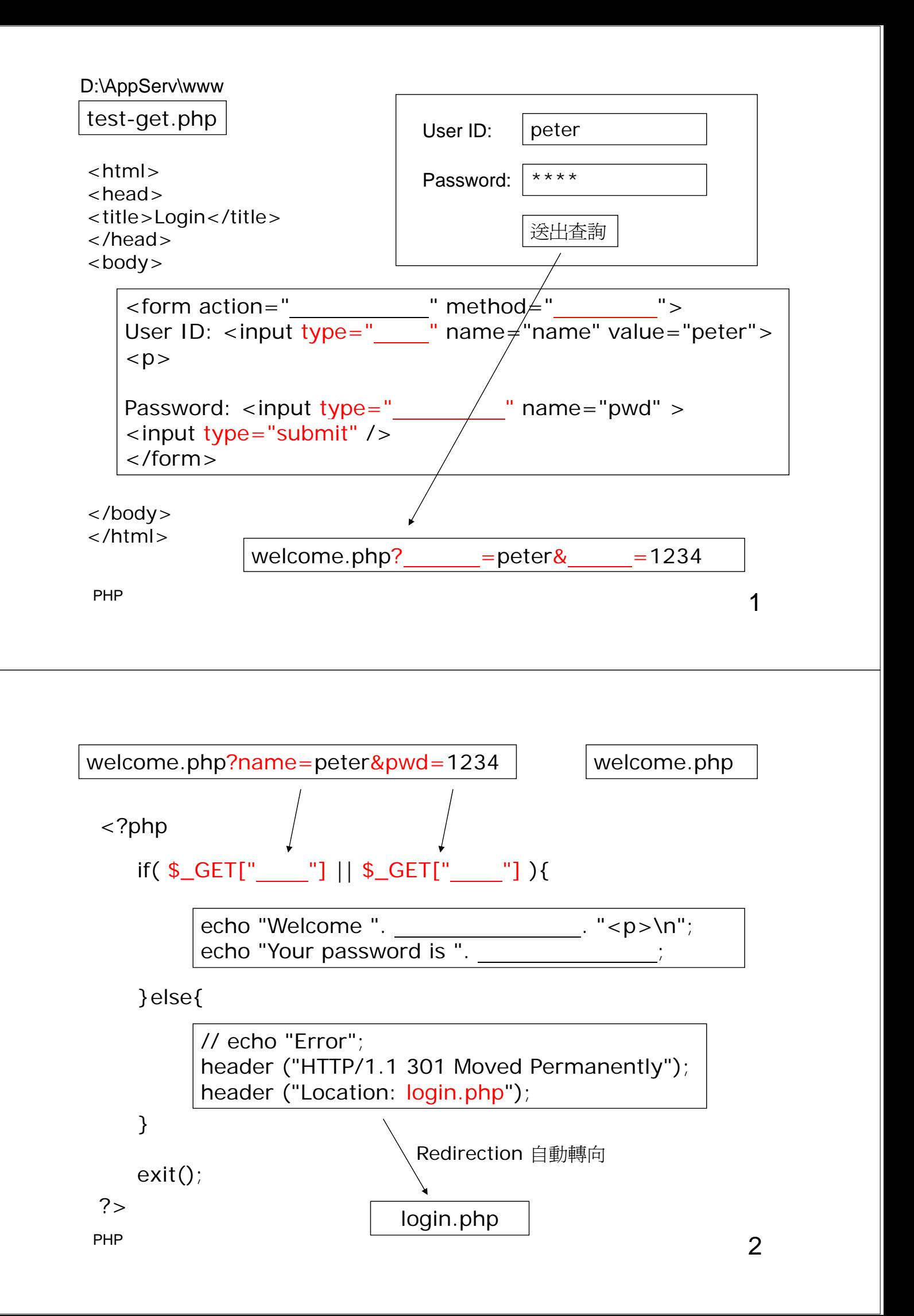

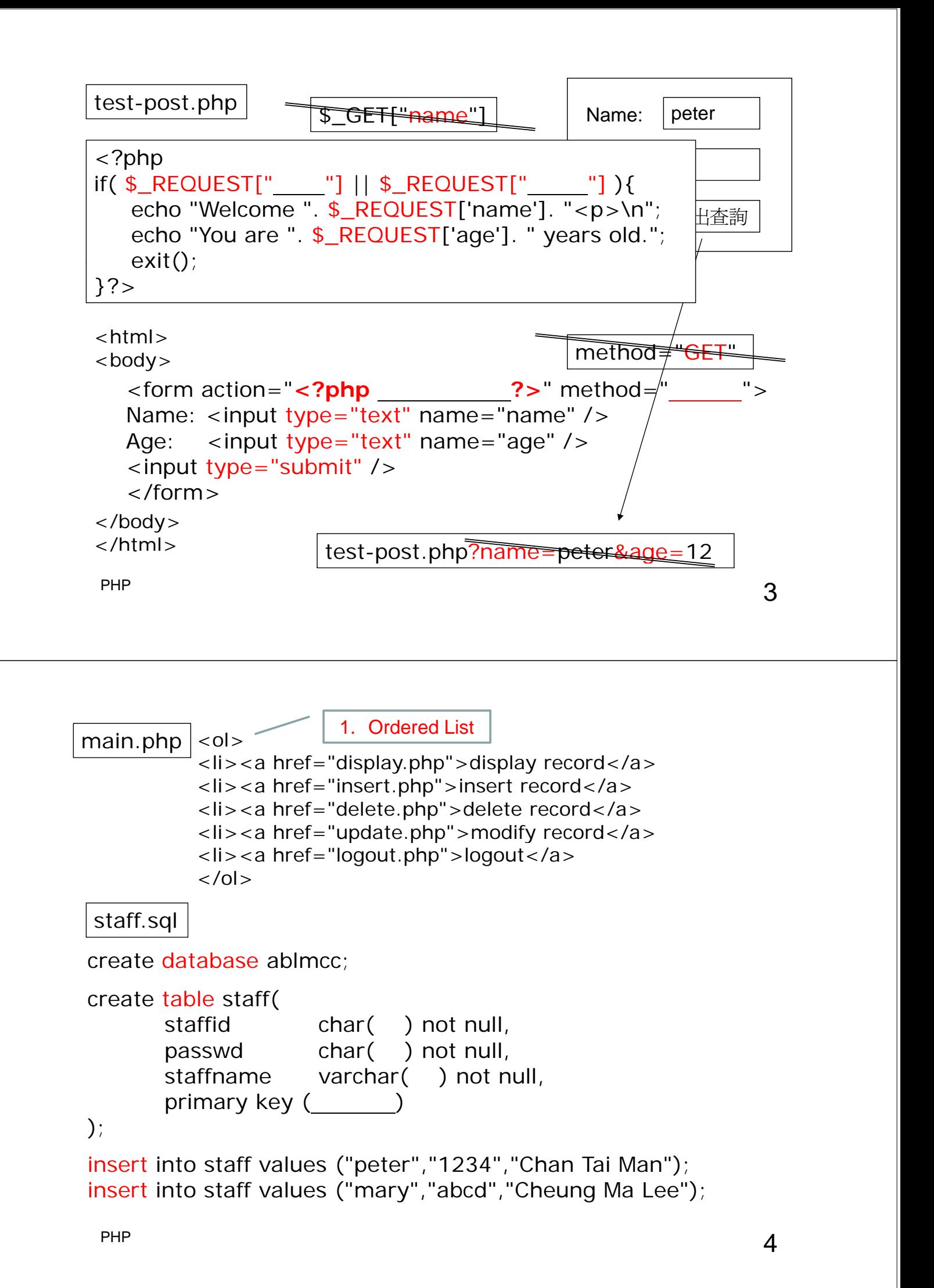

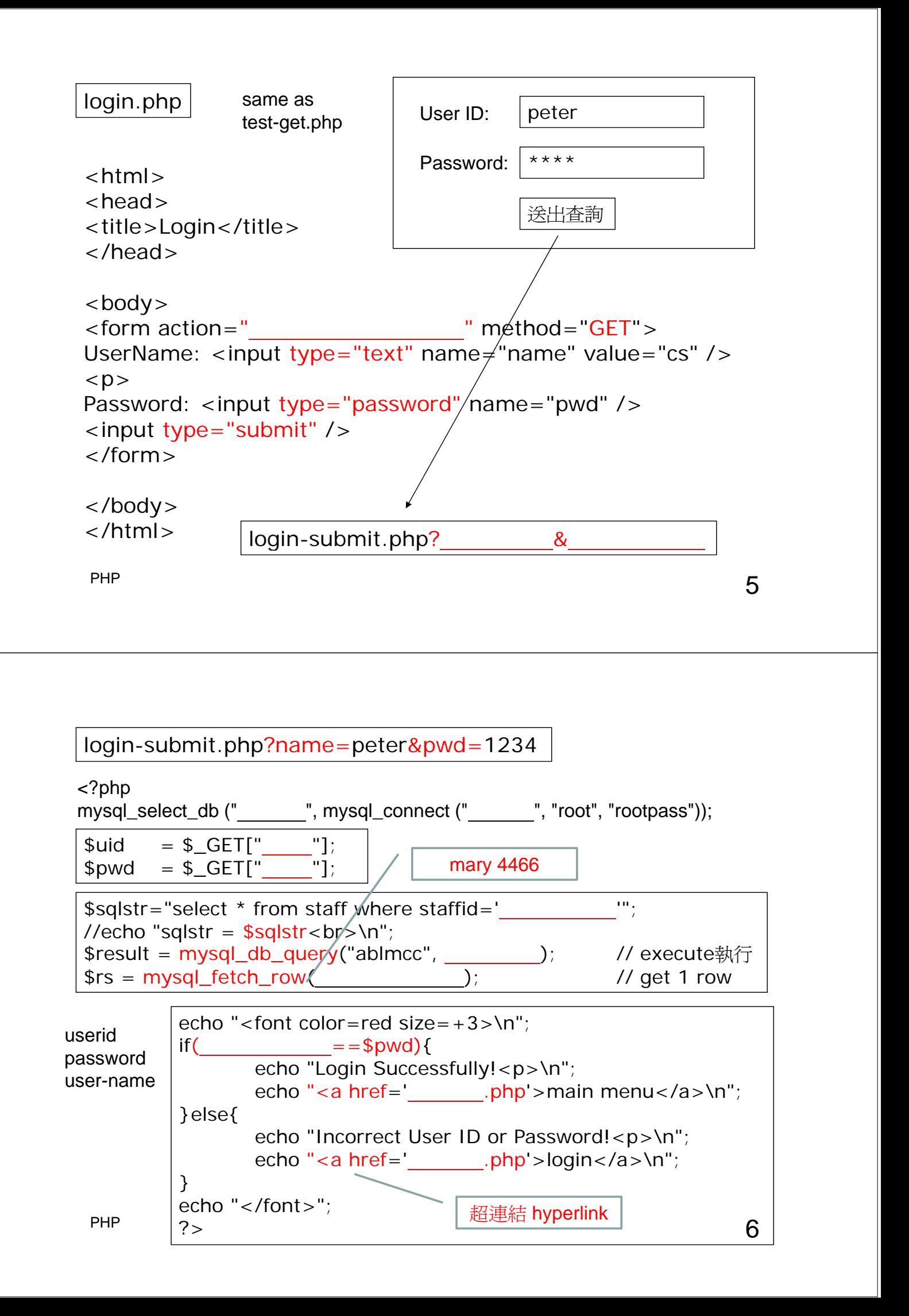

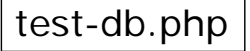

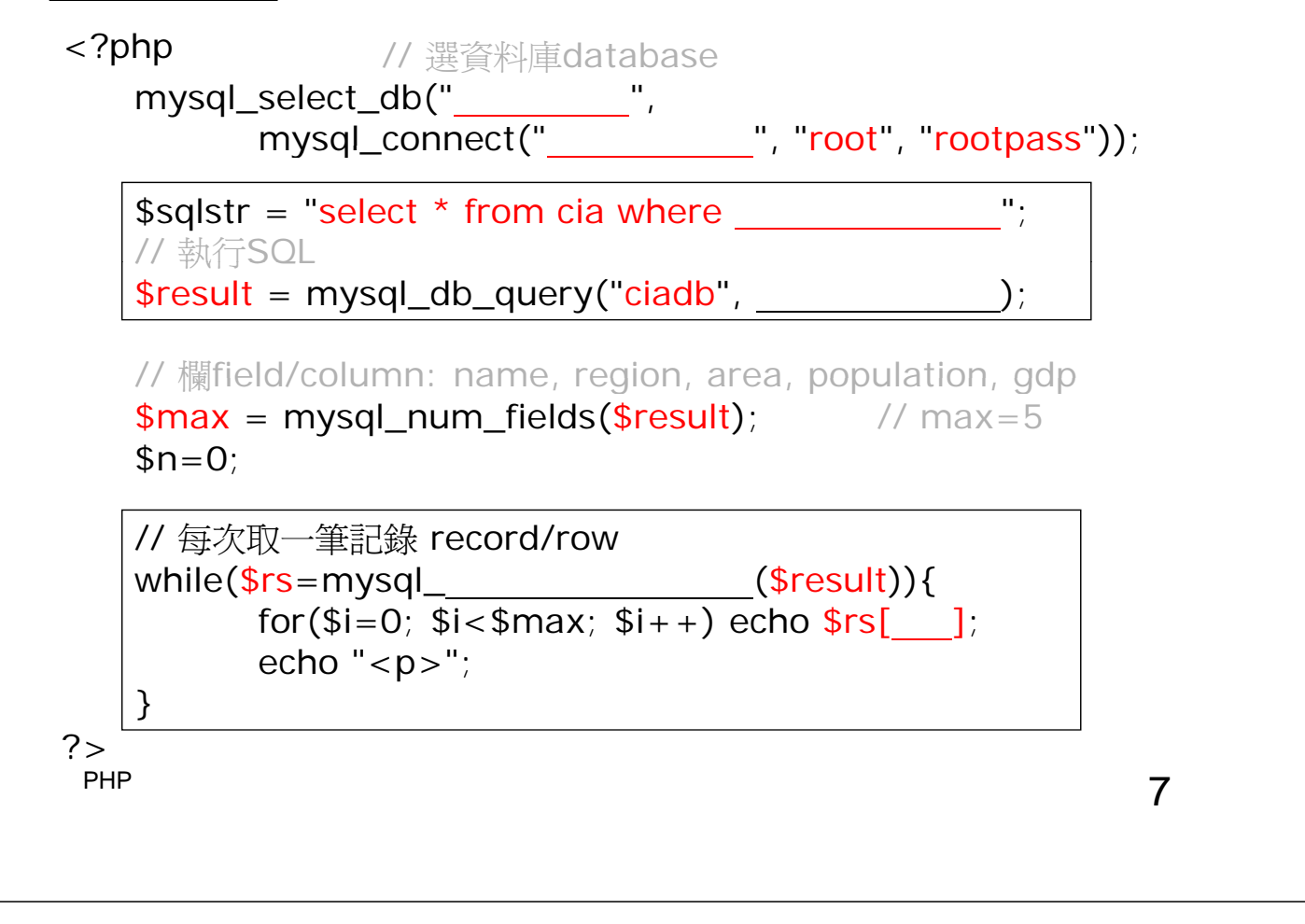

```
// 每次取一記錄record/row // while(fgets(rs,100,fp) != NULL)
while(\rs = mysql_fetch_row(\result)){<br>\$n++;echo $n . ":- ";
       for ($i=0; $i<$max; $i++)\frac{1}{2} printf ("%i : - ", n);
              efto srs[i] . " "; // printf (rs[0],rs[1],...)
       echo "< p >";
}
```

```
URL= http://localhost/test-db.php?region=Europe
```

```
$region = $\_GET ['region'];
s_{s} sqlstr = "select * from cia where region='s_{re} region'";
// 執行SQL
$result = mysql_db_query("ciadb", $sqlstr);
```
## fgets.php

```
function main(){
        $ nLines = $ nWords = 0;$fp = fopen("essay.txt", "r");
       while(!feof($fp)){
                $s = fgets({\$fp});
                if(feof($fp)) break;
                $n = split\_sentence\_into\_words ($s);$nWords+=$n;$nLines++;}
        printf("<p>\n%d lines, %d words<p>\n", $nLines,$nWords);
       fclose($fp);
}
```
PHP 99 PHP 99 PHP 99 PHP 99 PHP 99 PHP 99 PHP 99 PHP 99 PHP 99 PHP 99 PHP 99 PHP 99 PHP 99 PHP 99 PHP 99 PHP 9

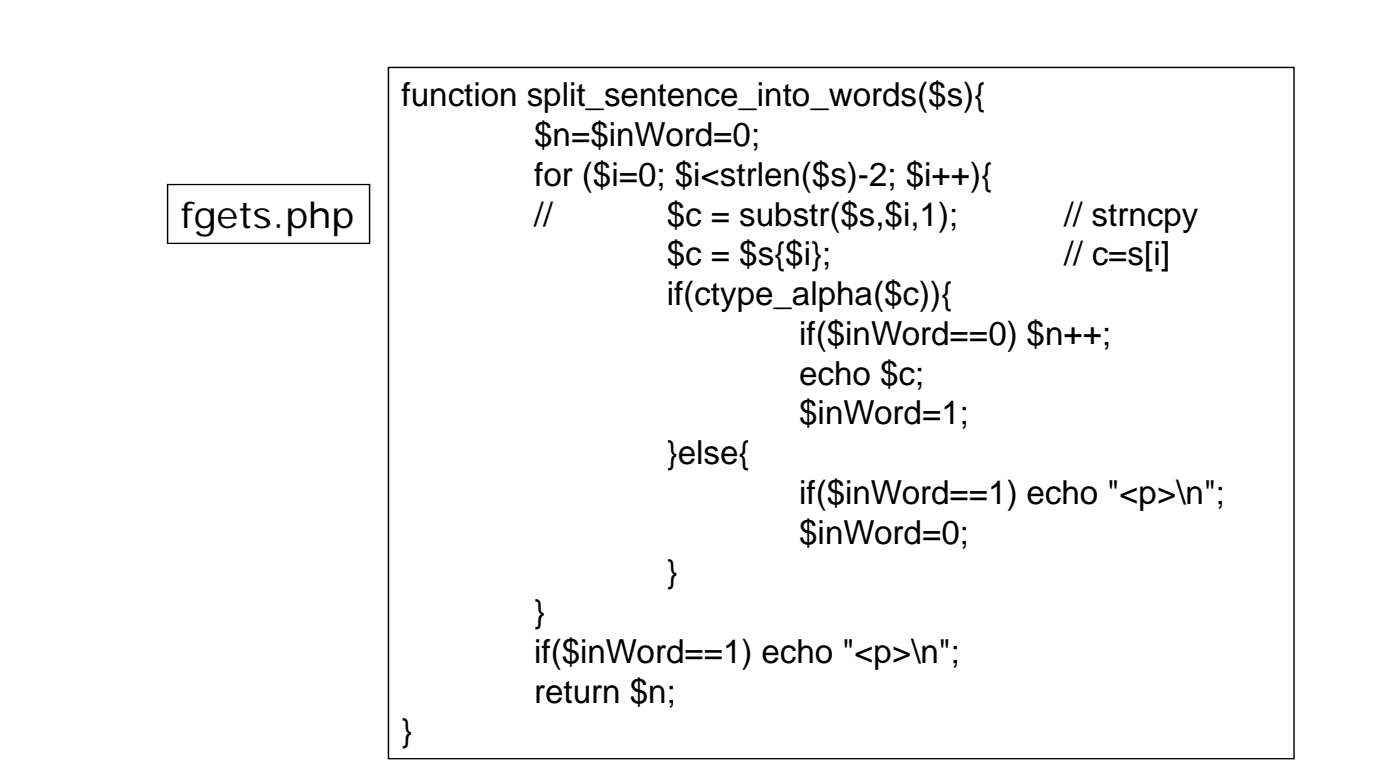